# **WordTemplate.SetDataSource(System.Data.DataTable, String)**

# **Description**

Sets a main document data source to an ADO.NET DataTable. If the specified DataTable contains more than one row, WordWriter will use the first row as the data source.

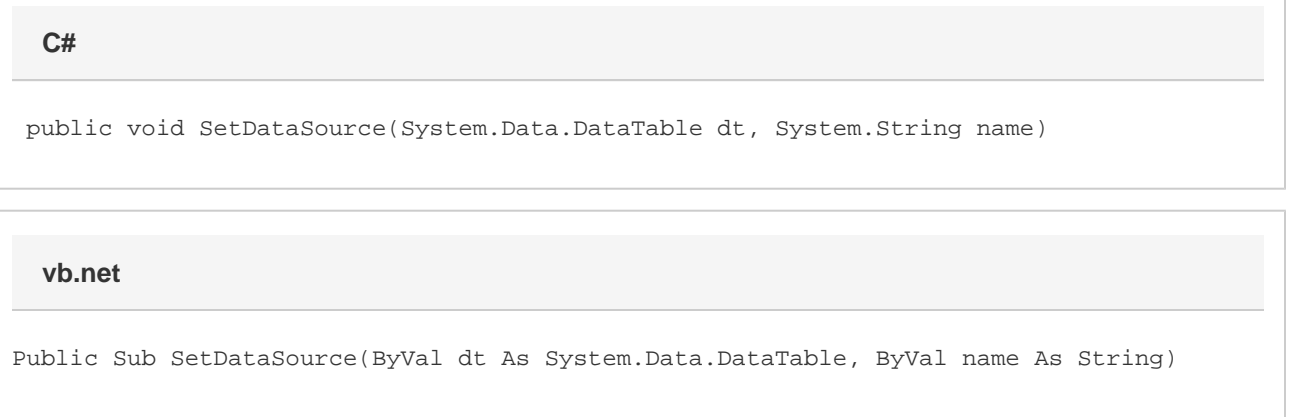

# **Parameters**

#### **dt**

An ADO.NET DataTable to use as the data source. WordWriter will use the first row of the DataTable as the data source.

#### **name**

Specifies the data source name for the set of merge fields.

# **Exceptions**

#### **ArgumentNullException**

[Save](https://wiki.softartisans.com/display/WW8/WordTemplate.Save) will throw this exception if null (C#) or Nothing (VB.NET) is passed to the method.

#### **ArgumentException**

### **Remarks**

Each merge field in a WordWriter template must bind to a data source field/value pair. The number of merge fields in the template may not exceed the number of values in the data source. However, the number of values in the data source may be greater than the number of merge fields in the template.

This method may be called once for each set of merge fields in the main document.

# **Examples**

**C#**

```
 WordTemplate oWW = new WordTemplate();
 oWW.Open(@"c:\temp\template.doc");
 string strSQL = "SELECT LastName, FirstName, " +
      "TitleOfCourtesy, Address, City, Region, PostalCode " +
      "FROM Employees WHERE EmployeeID=1";
 //--- Create an OLEDB connection.
 OleDbConnection oConn = new OleDbConnection(strConnString);
 //--- Create an instance of the OleDbDataAdapter
//--- object.
 OleDbDataAdapter oAdpt = new OleDbDataAdapter(strSQL, oConn);
 //--- Create a DataTable and fill it with the data
 //--- returned by the SQL database query.
 DataTable oDT = new DataTable();
 oAdpt.Fill(oDT);
 //--- Pass the DataTable to SetDataSource.
 oWW.SetDataSource(oDT, "Employee");
```
#### **vb.net**

```
 Dim oWW As New WordTemplate()
 oWW.Open("c:\temp\template.doc")
Dim strSQL As String = "SELECT LastName, FirstName, " & _
      "TitleOfCourtesy, Address, City, Region, PostalCode " & _
      "FROM Employees WHERE EmployeeID=1"
 '--- Create an OLEDB connection.
 Dim oConn As New OleDbConnection(strConnString)
 '--- Create an instance of the OleDbDataAdapter
 '--- object.
 Dim oAdpt As New OleDbDataAdapter(strSQL, oConn)
 '--- Create a DataTable and fill it with the data
 '--- returned by the SQL database query.
 Dim oDT As New DataTable()
 oAdpt.Fill(oDT)
 '--- Pass the DataTable to SetDataSource.
 oWW.SetDataSource(oDT, "Employee")
```